Приложение 2 Утверждено приказом от 01.09.2021 г. № 09/01-О

## План работы Аттестационной комиссии

## по подготовке педагогических работников

## МДОБУ детекого сада № 7 города Сочи к аттестации на соответствие занимаемой должности на 2021-2022 учебный гол-

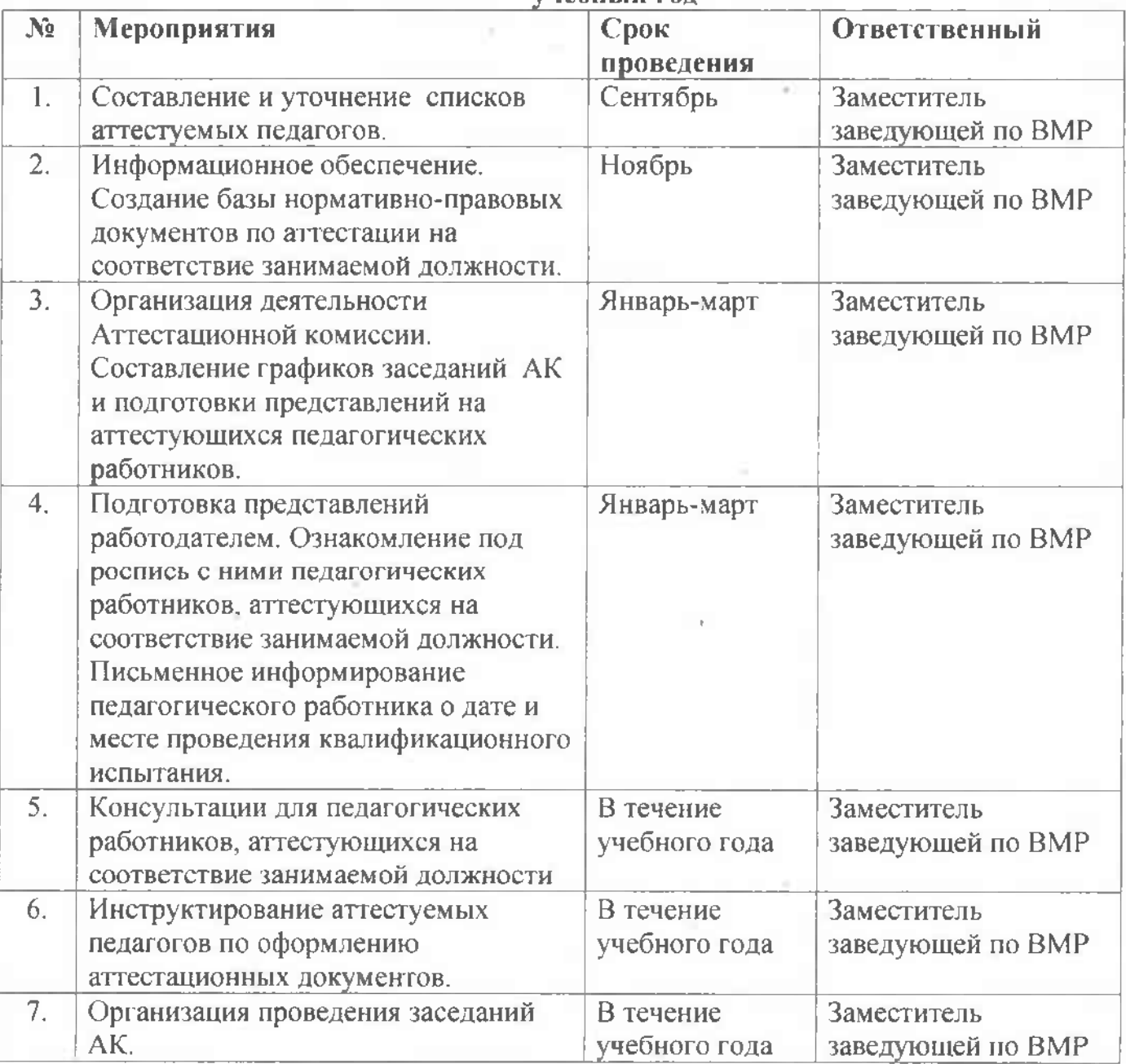

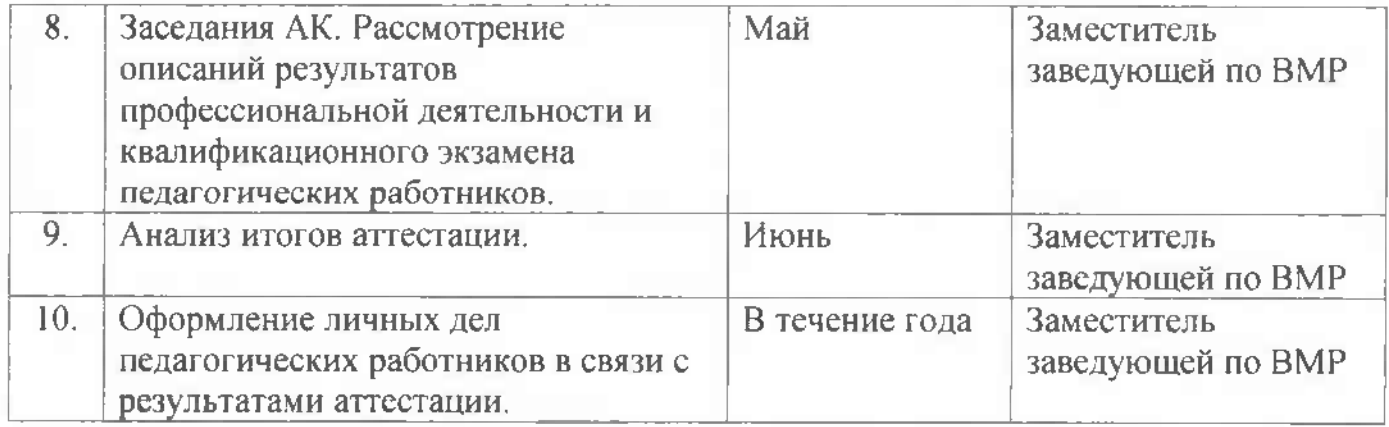

 $\langle \cdot \rangle$ 

 $\mathcal{C}_{\mathcal{A}}$ 

 $\mathcal{F}_{\mathrm{int}}^{\mathrm{out}}$ 

Đ.